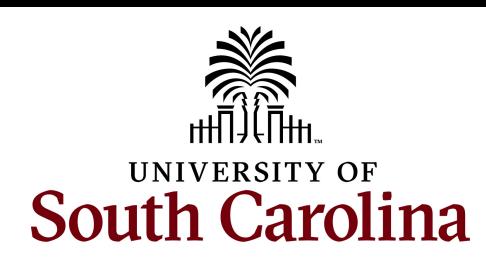

## **Chartfield Request Form**

Please email completed forms to CFMAINT@MAILBOX.SC.EDU

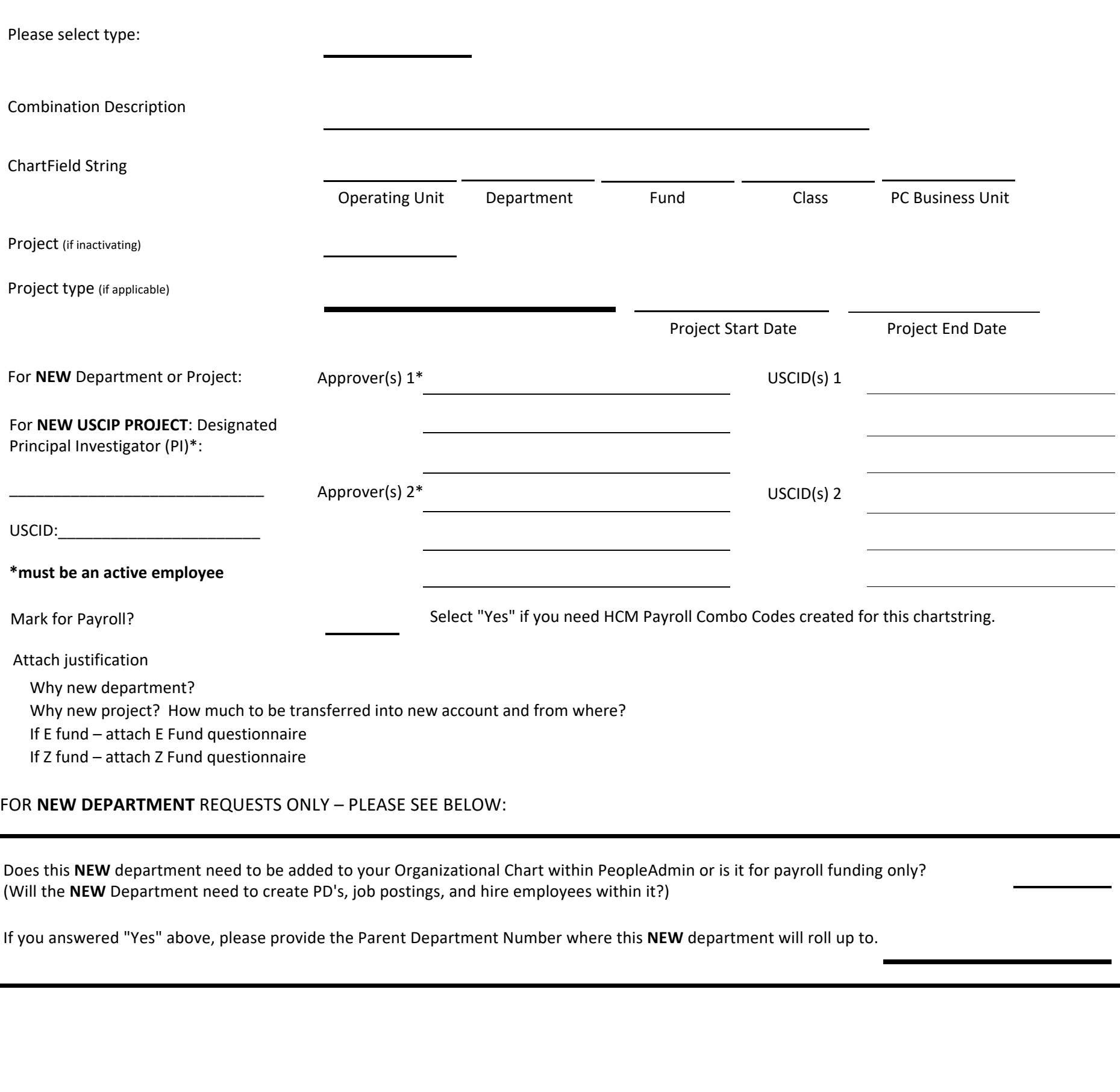

Business Manager Date

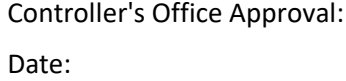

Requested by Date